# Создавайте ошеломительные моменты

Не ограничивайся банальными приемами.

*Заповедь TED*

Война, политика, экономика — вот темы, которые освещает ведущий NBC News Брайан Уильямс. О презентациях он не рассказывает. А зачем? Каждый день в мире проводятся миллионы презентаций, и даже те из них, с которыми выступают генеральные директора и известные лидеры, не относятся к категории «сенсационных новостей». Но для миллиардера Билла Гейтса, чья TED-презентация состоялась в феврале 2009 года, Уильямс сделал единственное исключение из этого правила.

Гейтс стремится решать масштабные проблемы, связанные с бедностью и детской смертностью. Но он не может справиться с ними в одиночку. Ему нужна помощь аудитории. Как вы помните, мозг не обращает внимания на скучную информацию. Гейтсу это прекрасно известно — и поэтому он придумал оригинальный прием, чтобы завладеть вниманием аудитории. Он захватил врасплох и Уильямса. Вот что рассказал Брайан Уильямс тем вечером:

Билл Гейтс, миллиардер и основатель компании Microsoft, хотел представить свою позицию на конференции, где присутствовали руководители крупнейших технических компаний. Находясь на сцене, он открыл стеклянную банку со словами: «Малярию переносят москиты. Я захватил с собой несколько экземпляров. Пусть полетают немного.

Почему болеть должны только бедные?» Как нам сообщили, присутствующие буквально замерли на местах — что, впрочем, сделал бы любой из нас. Буквально пару мгновений спустя Гейтс успокоил их, сообщив, что эти москиты не представляют опасности и их единственная задача — придать наглядности и убедительности его словам. Гейтс и его жена Мелинда направляют свою энергию и свое состояние на поддержку различных благотворительных проектов, включая борьбу с малярией в бедных странах Африки и Азии, где каждый год фиксируется до 500 млн новых случаев заражения 83.

Возможно, мои слова вас шокируют — но телевизионные новости зачастую преподносят все в искаженном свете. Так произошло и в данном случае. Гейтс не произносил слов «почему болеть должны только бедные». Он сказал: «Малярию переносят москиты. Я принес с собой несколько экземпляров, чтобы вы тоже узнали, что это такое. Пусть они немного полетают по аудитории. Почему только бедные люди должны знать, что это такое?» 84 А присутствующие не «замерли на местах», а оглушительно хохотали, аплодировали и выкрикивали одобрительные восклицания. Гейтс мастерски продемонстрировал…

#### …прием № 5: создавайте ошеломительные моменты

Ошеломительный момент в презентации — это шокирующий, впечатляющий, вызывающий изумление момент, который задевает за живое и врезается в память. Он полностью захватывает внимание слушателей и вспоминается еще долго после окончания презентации.

**В чем тут секрет.** Ошеломительные моменты представляют собой то, что нейробиологи называют эмоционально окрашенными событиями, — накал эмоций, который повышает шанс, что слушатели запомнят ваше сообщение и примут его как руководство к действию.

Поступок Гейтса был продиктован отнюдь не легкомыслием. Несколькими предложениями ранее он упоминал, сколько детских жизней удается спасти благодаря качественным лекарствам и вакцинам. «Каждая из этих жизней важна», — сказал он. Его слова о том, что ежегодно миллионы людей умирают от малярии, были проникнуты сочувствием. А с помощью юмора и шокирующего момента Гейтс сумел донести свою главную мысль.

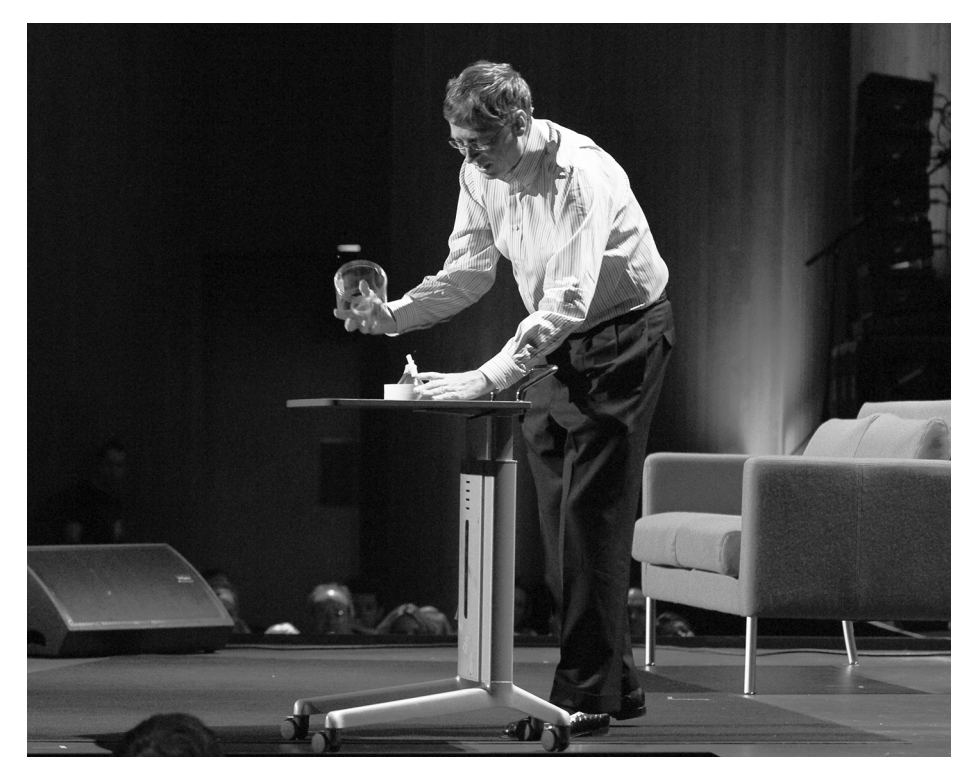

Рис. 5.1. Билл Гейтс, выпускающий москитов на TED-презентации в 2009 году (с любезного разрешения Джеймса Данкана Дэвидсона / TED, http://duncandavidson.com)

Один популярный техноблогер использовал заголовок «Гейтс выпустил рой москитов в толпу». Ну, это был не совсем «рой» (в маленькой баночке уместилось всего несколько штук). Тем не менее презентация разлетелась по всему Интернету. Поиск Google выдает 500 000 ссылок на упомянутый инцидент. Оригинальный видеоролик на сайте TED.com просмотрели 2,5 млн раз — и это без учета ссылок с других веб-сайтов.

Предприниматель и генеральный директор Path Дэйв Морин первым сообщил о нем в Twitter: «Билл Гейтс только что выпустил москитов в аудиторию TED и сказал: "Почему только бедные люди должны знать, что это такое?"» Основатель eBay Пьер Омидьяр «твитнул»: «С меня хватит — я больше не сижу на передних рядах». Запоминающимся моментом делятся друг с другом — и сообщение разлетается далеко за пределы непосредственной аудитории, зачастую по всему миру.

Гейтс выступал 18 минут. На проделку с москитами пришлось всего 5% общей продолжительности презентации, но этот эпизод люди помнят ярче всего. Болтовня у бачка с питьевой водой забывается сразу же, как только вы утолили жажду и вернулись в кабинет. Выходку Гейтса по прошествии пяти лет продолжают вспоминать, обсуждать и рассылать друг другу. В журналистике прием с москитами называется «наживкой». Это тот момент, который вызывает всеобщий восторг, изумление; это ораторский прием, который привлекает внимание и побуждает поделиться историей («Обязательно посмотри, как Билл Гейтс выпускает москитов», — советуете вы приятелю, отправляя ссылку по электронной почте).

Я не предлагаю вам приносить банку с комарами на следующую презентацию, но настоятельно рекомендую осмыслить содержание и выделить самые важные моменты, на которых вам хотелось бы сделать акцент. Затем придумайте оригинальный и запоминающийся способ донести эти моменты до аудитории. Порой приходится удивлять, чтобы расшевелить слушателей и достучаться до них.

Каков ваш первый шаг при создании презентации PowerPoint? Традиционный ответ: открыть PowerPoint. Неверно. Первым делом необходимо продумать историю. Подобно режиссеру, который сначала производит раскадровку, а уж потом приступает к съемкам, вы должны выстроить историю, прежде чем запускать программу. У вас будет более чем достаточно времени на подготовку симпатичных слайдов, когда история сложится, но если она окажется скучной, вы потеряете аудиторию, не успев произнести ни слова.

При подготовке истории мне нравится обращаться сразу к нескольким органам чувств: зрению, осязанию, ощущению. Подойдите с маркером к доске, возьмите ручку и блокнот, воспользуйтесь приложением для рисования на планшете или отправьтесь на прогулку, чтобы поразмышлять на ходу, — подойдет все, что задействует несколько областей мозга. Но самое главное — не торопитесь открывать программу, какое бы программное обеспечение вы ни использовали (PowerPoint, Keynote, Prezi и прочее). В противном случае ваша презентация выйдет неинтересной и безжизненной.

PowerPoint пользуется дурной репутацией, но это неплохой инструмент. Он может применяться — и применяется — для создания бесподобных презентаций. Но вам не помогут красочные слайды, если за ними не стоит история. В любой запоминающейся истории, фильме или презентации есть одна сцена или эпизод, который врезается

в память, оставляя неизгладимое впечатление. Этот прием настолько известен, что ученые даже дали ему название.

## СОЗДАЙТЕ ЭМОЦИОНАЛЬНО ОКРАШЕННОЕ СОБЫТИЕ

Когда Гейтс выпустил «рой» москитов, аудитория попалась на наживку именно потому, что его поступок был неожиданным, шокирующим и необычным. Ученые, изучающие мозг, называют это «эмоционально окрашенным событием». Как и прочие описанные здесь приемы, этот прием эффективен, поскольку мозг запрограммирован на него.

«Эмоционально окрашенное событие (обычно именуемое эмоционально компетентным стимулом) обрабатывается мозгом лучше всех прочих внешних стимулов, — пишет ученый-нейробиолог Джон Медина. — Эмоционально окрашенное событие дольше остается в памяти, и воспоминания о нем более четкие, чем об обычных происшествиях» 85.

По словам Медины, подобный эффект связан с работой миндалевидной железы, расположенной в префронтальной коре головного мозга. «Миндалевидное тело наполнено нейромедиатором дофамином и использует его, как секретарь — стикеры для заметок. Когда мозг распознает эмоционально окрашенный стимул, выделяется дофамин, который участвует в процессе запоминания и обработки информации, как будто развешивая записки "Запомни это!". Получив подобную химическую записку относительно определенной информации, мозг более тщательно обрабатывает ее» 86.

У ситуаций, которые пробудили в вас эмоции, больше шансов остаться в памяти, чем у ситуаций, вызвавших нейтральную реакцию. Некоторые ученые называют подобные события «воспоминаниямивспышками». Вот почему вы помните, где находились 11 сентября 2001 года, но постоянно забываете, куда положили ключи. Понимание этой разницы поможет вам создавать запоминающиеся, «ошеломительные» презентации.

#### ПОМНИТЬ 11 СЕНТЯБРЯ И ЗАБЫВАТЬ КЛЮЧИ

Когда вы переживаете эмоционально окрашенное событие (шок, изумление, страх, грусть, радость, восхищение), оно влияет на то,

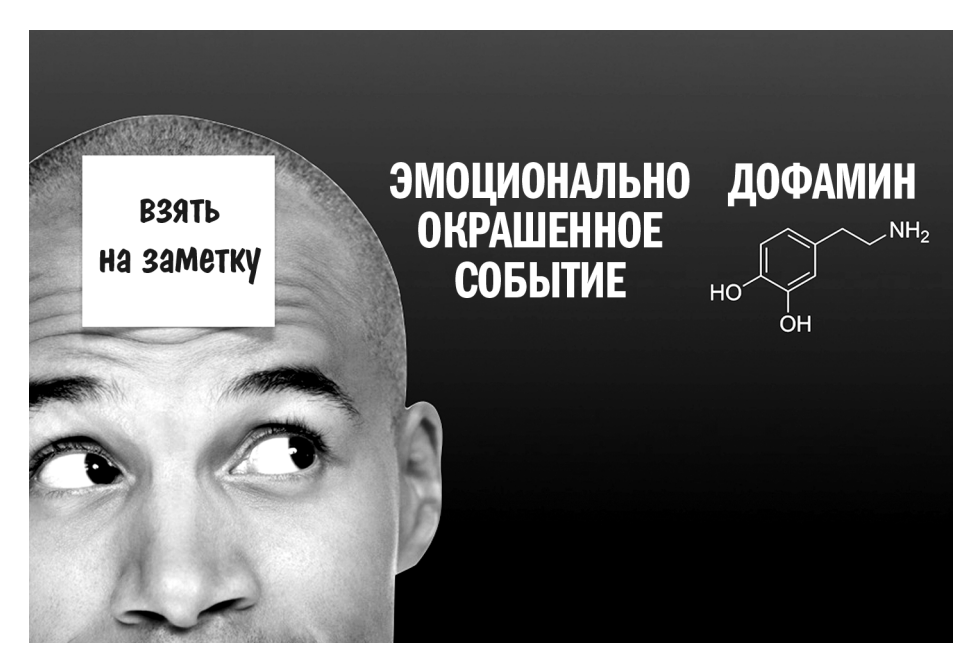

Рис. 5.2. Иллюстрация воздействия дофамина на мозг (дизайн: Empowered Presentations, @empoweredpres)

насколько ярко ситуация отложится в вашей памяти. Вы наверняка хорошо помните не только то, где находились 11 сентября 2001 года, когда угнанные террористами самолеты врезались во Всемирный торговый центр, но также что делали, кто был рядом, выражение их лиц, что они сказали и прочие мелкие детали, на которые в иных обстоятельствах не обратили бы внимания. Люди запоминают яркие события и забывают банальные.

Ребекка Тодд, профессор психологии из Университета Торонто, обнаружила, что от яркости переживаний в той или иной ситуации зависит легкость, с которой мы позже воспроизводим это событие или связанную с ним информацию. Тодд опубликовала результаты своих исследований в Journal of Neuroscience. «Мы обнаружили, что люди видят эмоциональные события с большей ясностью, чем банальные, — пишет Тодд. — Неважно, позитивны они (первый поцелуй, рождение ребенка, вручение награды) или негативны (психологическая травма, разрыв отношений, какая-то болезненная и унизительная ситуация из детства), — эффект одинаков. Более того, мы выяснили, что яркость восприятия происходящего — важнейший фактор

в предсказании того, насколько живо мы будем вспоминать об этом впоследствии. Мы называем это явление "эмоциональным усилением яркости" — оно подобно фотовспышке, освещающей событие, которое запечатляет наша память»<sup>87</sup>.

Тодд и ее коллеги выяснили, что в момент переживания «яркого» события область мозга, отвечающая за фиксирование воспоминаний, миндалевидная железа — проявляет наибольшую активность. Исследователи демонстрировали участникам эксперимента фотографии, которые «возбуждают эмоции и носят негативный характер» (например, с акулами, обнажающими зубы), «возбуждают эмоции и носят позитивный характер» (например, легкую эротику), а также «нейтральные сцены» (например, стоящих на эскалаторе людей). Затем ученые провели два различных замера для оценки количества подробностей, которые сохранились в памяти испытуемых. Первый замер проводился через 45 минут после просмотра фотографий, а второй — спустя неделю. «Оба замера показали, что фотографии, обладавшие большей эмоционально усиленной яркостью, запоминались более живо», — говорит Тодд.

— Почему аудитория запомнила, как Билл Гейтс выпустил из банки москитов? — спросил я Ребекку Тодд в ходе интервью для этой книги.

- Этот момент запомнился именно благодаря тому, что пробуждает эмоции, приятные или же неприятные, — пояснила она. - В состоянии эмоционального возбуждения в мозге вырабатываются большие дозы норадреналина и гормонов стресса. То, что эмоциональное возбуждение улучшает память, уже было известно прежде. Наше исследование первым показало другой эффект эмоционального возбуждения: человек воспринимает события более ярко в тот момент, когда они происходят, что, в свою очередь, способствует их запоминанию. Москиты Билла Гейтса вызвали шок и страх у слушателей, которые не знали об их безвредности. Изумление и страх являются весьма сильными эмоциями<sup>88</sup>.

Тодд обнаружила, что мы кодируем важные события гораздо более сложным образом, чем рутинные.

- Событие как будто более четко отпечатывается в нашем перцептивном сознании, - сказала Ребекка. - Частично это объясняется тем, что миндалевидная железа, которая отвечает за фиксацию эмоциональной важности явлений, взаимодействует со зрительной зоной коры головного мозга — областью, связанной со зрением, и подстегивает ее деятельность, так что мы действительно воспринимаем события активнее.

- Если коротко подвести итог -- что означают ваши результаты для людей, выступающих с презентациями или сообщающих информацию, которую важно сохранить в памяти и воспроизвести? - спросил я.

- Если вы сумеете вызвать у слушателей эмоциональный отклик, они воспримут информацию более живо, будут меньше отвлекаться и лучше запомнят ее. Приводите как можно более конкретные и содержательные примеры для иллюстрации абстрактных понятий. Грамотно используйте изображения - и красивые, и неожиданные, и даже отвратительные.

Мозг не предназначен для обработки абстрактных идей. Я уже рассказывал о том, как готовил к презентации руководителей Toshiba America Medical Systems, представлявших новый компьютерный томограф. Они принялись пояснять мне, что «это первый динамический крупномасштабный компьютерный томограф, использующий 320-рядный детектор ультравысокого разрешения с возможностью полного сканирования всего органа за один оборот гентри». Я возразил, что это слишком абстрактное описание. «Вы можете его конкретизировать? Почему это должно меня взволновать?» Они ответили: «Если вы поступите в больницу с сердечным приступом или инсультом, врачи сумеют точнее и быстрее поставить диагноз, и это может спасти вам жизнь. Давайте сформулируем так: наш продукт может стать чертой, отделяющей возвращение домой и полноценную жизнь от перспективы никогда больше не увидеть близких».

Ясные послания требуют конкретных и наглядных пояснений. Вы не сможете поразить аудиторию до глубины души, если она вас не понимает.

#### САМАЯ ОТТАЛКИВАЮЩАЯ ПРЕЗЕНТАЦИЯ

Помните доктора Джилл — нейроанатома, чью TED-презентацию просмотрели более 10 млн раз? Среди всего прочего это была еще и самая мерзкая презентация. Если у вас слабый желудок, вам не стоит смотреть ее выступление. Но если вы достаточно отважны, то увидите настоящий человеческий мозг с прикрепленным к нему 40-сантиметровым спинным мозгом.

На третьей минуте презентации доктор Джилл говорит: «Если вы когда-нибудь видели человеческий мозг, то прекрасно знаете, что два полушария полностью отделены друг от друга. Я принесла настоящий человеческий мозг. Вот он, настоящий мозг» 89. С этими словами доктор Джилл поворачивается к ассистенту, который держит поднос с мозгом. Она надевает перчатки и поднимает мозг с подноса, позволяя стволу мозга и спинному мозгу свеситься через край. Из зала доносятся отчетливые возгласы отвращения. «Вот это передняя часть, это — задняя часть с висящим спинным мозгом, а вот так он располагался бы в моей голове», — поясняет доктор Джилл, держа препарат у всех на виду.

Доктор Джилл рассказывает, как расположены полушария, как они взаимодействуют, какие функции выполняют. Многих слушателей передергивает от отвращения, кто-то нервно ерзает на кресле и брезгливо закусывает губы. Но если внимательно присмотреться к их лицам, можно увидеть кое-что примечательное: присутству ющие сидят буквально на краешке сидений, подавшись вперед. Некоторые прикрыли рот рукой; кто-то приложил указательный палец к щеке, полностью увлекшись презентацией. Они с головой погрузились в происходящее на сцене. Да, возможно, они испытывают отвращение — но они эмоционально возбуждены, увлечены и внимают каждому ее слову.

Если бы преподаватели чаще проводили такие «отталкивающие» эмоционально окрашенные — презентации, школьники и студенты лучше запоминали бы материал.

Тот же самый реквизит доктор Джилл продемонстрировала в 2013 году на презентации для TEDxYouth. «Это настоящий человеческий мозг. И когда я смотрю на него, то всегда думаю, что каждый из нас — это хитросплетение нейронов… Сегодня мы знаем о мозге больше, чем когда-либо, и за последние 10–20 лет выяснили то, что полностью перевернуло представления нейробиологов об этом органе и о том, как мы связаны с ним» 90. Держа в руках мозг во время этой вступительной речи, она приковала живое внимание слушателей не только к реквизиту, но и к своим словам. Это подготовило их к главной теме и основному выводу выступления: мозг подростков уязвим, но подростки при этом в силах управлять собственными мыслями, вызывая у себя позитивную или негативную психологическую реакцию. «Это ваш мозг. Ваш инструмент. Ваше оружие. И ваша сила», — заключила доктор Джилл. За 16 минут она прочла такую содержательную и запоминающуюся лекцию, какую подростки, сидевшие в зале, вряд ли когда-либо слышали в школе.

Итак, вернемся к вопросу, озвученному в начале данного раздела: почему мы помним мелкие подробности 11 сентября, но постоянно теряем ключи? Почему демонстрация доктора Джилл или москиты Билла Гейтса надолго врезаются в память, а 99% презентаций PowerPoint моментально из нее выветриваются? Мозг запрограммирован запоминать эмоционально окрашенные события, игнорируя обыденные, рутинные. Если вы хотите выделиться в море посредственных презентаций, управляйте эмоциями аудитории.

Мозг помнит эмоциональные составляющие любого опыта лучше, чем все прочие аспекты.

*Джон Медина, молекулярный биолог и автор книги «Правила мозга»*

## НЕПРЕВЗОЙДЕННЫЙ МАСТЕР ОШЕЛОМИТЕЛЬНЫХ ЭФФЕКТОВ

Стив Джобс был настоящим королем эмоционально окрашенных событий — «ошеломительных моментов». В каждой своей презентации он просвещал, обучал и развлекал аудиторию. Любое выступление он превращал в зрелищный спектакль, достойный бродвейской сцены, — с декорациями и персонажами, с героями и злодеями, а самое главное — с тем самым запоминающимся мощным аккордом, который полностью оправдывал стоимость входного билета.

Задолго до победного шествия TED по сценам мира, в те времена, когда не были еще изобретены такие программы, как PowerPoint и Keynote, Стив Джобс уже выступал с презентациями уровня TED, заставлявшими слушателей замирать на краешке сиденья.

В 1984 году 2500 специалистов, аналитиков и журналистов заполнили зал театра «Флинт-центр» Колледжа де Анса, чтобы принять участие в дебютном показе продукта, которому предстояло перевернуть весь компьютерный мир, — компьютера Macintosh. Сам дебютный показ, длившийся 16 минут, тоже выдержал испытание временем как одна из самых выдающихся презентаций корпоративных гигантов.

Сначала Джобс описал мощность и особенности нового компьютера, сопровождая свои слова фотографиями. «Вся эта мощь умещается в коробку весом и размером одну треть от IBM PC», — сказал он. Большинство выступающих на этом закончили бы презентацию, перейдя к цене и срокам поступления в продажу. Но Джобс подготовил для аудитории дополнительный сюрприз.

«Вы только что видели Macintosh на фотографиях. Теперь мне хотелось бы познакомить вас с ним лично. Все изображения на большом экране создаются тем, что находится в этой сумке». Джобс подошел к маленькому столику посередине сцены. На столе лежала только черная брезентовая сумка. Медленно, не произнося ни слова на протяжении почти минуты, Джобс достал из сумки Macintosh, поставил его на стол, извлек из кармана дискету, аккуратно вставил его в компьютер и ушел. Свет погас, зазвучала музыкальная тема из кинофильма «Огненные колесницы», и экран заполнился изображениями, рисунками, шрифтами, которых никогда раньше не было на персональном компьютере.

Аудитория восхищенно кричала, свистела и аплодировала. Если бы на этом Джобс завершил презентацию, она уже стала бы одной из самых запоминающихся в истории. Но Стив Джобс не был бы Стивом Джобсом, если бы довольствовался малым. У него был заготовлен еще один сюрприз. Джобс объявил, что сейчас «Macintosh впервые сам расскажет о себе». После нажатия клавиши компьютер заговорил электронным голосом: «Привет, я Macintosh. Как же здорово выбраться наконец из этой сумки. Хоть я еще не привык к публичным выступлениям, мне бы хотелось поделиться с вами выводом, к которому я пришел, впервые увидев компьютер IBM: никогда не доверяйте компьютеру, который не можете поднять».

Видеозапись этого мероприятия набрала на YouTube более 3 млн просмотров. Это был проникновенный момент — уникальный и неожиданный, — эмоционально окрашенное событие, оставившее неизгладимый след в душах тех, кто присутствовал в зале в тот день, и тех, кто посмотрел его впоследствии.

Презентация Macintosh в 1984 году была далеко не единственной выдающейся презентацией Стива Джобса. К радости докладчиков по всему миру, он продолжал шлифовать свой стиль и в каждое свое выступление, посвященное выходу очередного продукта, встраивал ошеломительные моменты, большинство из которых навсегда останутся в сокровищнице YouTube. Несколько примеров приведены ниже — возможно, они натолкнут на новые идеи и вас.

### *«МЫ ВИДИМ ГЕНИЙ»*

В 1997 году Стив Джобс вернулся в компанию Apple после 12-летнего отсутствия. Когда до окончания его первого после возвращения публичного выступления оставалось две минуты, он замедлил темп речи, понизил голос и сказал: «Мне кажется, вы — те, кто покупает компьютеры Apple, — всегда немного отличались от остальных… Мне кажется, люди, которые их покупают, — это творческие натуры. Они не просто хотят выполнять свою работу; они полны решимости изменить мир. И они меняют этот мир, используя любые инструменты, которые могут заполучить. И мы создаем инструменты для таких людей… Их не раз называли безумцами. Но в их безумии мы видим гений. И именно для них и создаем инструменты»<sup>91</sup>.

Мощный аккорд может быть совсем простым: слова, идущие прямо от сердца, никаких слайдов, реквизитов, видео — только вы. Вспомните, о чем мы говорили в главе 1: зачастую это не сложнее, чем закончить фразу: «Мое сердце поет от…»

#### *ТЫСЯЧА ПЕСЕН В КАРМАНЕ*

В 2001 году компания Apple представила iPod. Этот MP3-плеер не был первым портативным плеером на рынке (помните Sony Walkman?). Формат MP3 позволял быстрее перенести музыку с компьютера, но это никого бы не поразило. В качестве мощного аккорда Джобс решил выбрать размер устройства.

«Что такого особого в iPod? — обратился он к аудитории. — Он ультрапортативный. iPod размером с колоду карт. Он крошечный. К тому же он легче большинства мобильных телефонов, лежащих в ваших карманах. Но мы на этом не остановились… это удивительное маленькое устройство хранит тысячу песен и легко умещается у меня в кармане. Я тут захватил один с собой» 92. Сунув руку в карман, Джобс извлек оттуда первое устройство, которое могло хранить много музыки и помещаться в кармане.

Джобс гениально умел использовать статистику в качестве изюминки. Руководители Apple по сей день следуют его примеру, преподнося статистику настолько оригинальным образом, что она запоминается сама собой. Представляя в первый раз iPad Mini, вице-президент Apple по маркетингу Фил Шиллер заявил, что «его толщина всего 7,2 мм.

Это примерно на четверть тоньше, чем у iPad четвертого поколения». Шиллер знал, что сами по себе числа не запомнятся, и поэтому выбрал необычный способ подачи данных. «Чтобы было с чем сравнить — по толщине он такой же, как карандаш, — заявил он, и в этот момент на экране появился слайд с изображением карандаша рядом с iPad Mini. — Он весит всего 300 граммов — на 50% легче предыдущего iPad. Для сравнения, он не тяжелее пачки листов. Мы собирались сравнить его с книгой, но книги намного тяжелее!» Я беседовал с блогерами, освещавшими данное событие: большинство из них не помнит точных технических характеристик планшета, зато все прекрасно помнят карандаш и пачку бумаги. Оригинальный подход Шиллера к численной информации создал эмоционально окрашенное событие.

## *ТРИ ПРОДУКТА В ОДНОМ*

В 2007 году Стив Джобс представил iPhone. Если помните, эмоционально окрашенное событие может включать в себя элемент неожиданности. Стив Джобс сделал ставку именно на неожиданность. Он сообщил аудитории, что компания собирается выпустить три новых продукта. «Первый — широкоэкранный iPod с сенсорным управлением. Второй — революционный мобильный телефон. Третий — новаторское устройство для доступа в Интернет»<sup>93</sup>. Он еще раз перечислил три продукта, а затем произнес: «iPod, телефон, интернет-коммуникатор. iPod, телефон… улавливаете? Это не три отдельных устройства, а одно. И мы называем его iPhone».

Аудитория взорвалась смехом, одобрительными возгласами и аплодисментами. Это один из моих самых любимых примеров эмоционально окрашенного события — он доказывает, что нет нужды быть экстравагантным или пользоваться замысловатым реквизитом, чтобы создать запоминающийся момент. Иногда достаточно неожиданного, творческого словесного приема.

## СОЗДАВАЙТЕ МОМЕНТЫ ОЗАРЕНИЯ

«Эмоционально окрашенные события», или, как их иногда называют, ошеломительные моменты, я предпочитают называть моментами «ну конечно же!». Это тот самый миг озарения в презентации, когда вы заканчиваете изложение своей мысли, а у слушателя отвисает челюсть — и он говорит себе: «Ну конечно же! Теперь я понял!» Это именно то, что они будут вспоминать о вашей презентации и что будут рассказывать тем, кто ее не видел. Момент озарения не обязательно должен быть причудливым. Иногда вполне достаточно короткой личной истории. Ниже описаны пять способов создания таких моментов, которые вы можете использовать в вашей следующей презентации (все они взяты из TED-выступлений).

#### *РЕКВИЗИТ И ДЕМОНСТРАЦИИ*

Марк Шоу разработал Ultra-Ever Dry — покрытие, обладающее одним поразительным качеством: оно отталкивает жидкость и остается сухим. На TED-конференции в 2013 году он продемонстрировал свое супергидрофобное нанотехнологическое покрытие, которое, по его заверению, служит барьером для большинства жидкостей.

Шоу выплеснул на белую доску ведро красной краски. По мере того как краска стекала, на доске стали проявляться буквы — гигантские буквы, которые были покрыты средством Ultra-Ever Dry. Постепенно проступила «T», за ней «E» и, наконец, «D», образовав вместе слово TED. Аудитория разразилась бурными восторженными криками и вскочила на ноги. Шоу устроил запоминающуюся демонстрацию, увязав ее с самой конференцией и людьми в аудитории. Такую демонстрацию слушатели вряд ли забудут.

Консультируя группу ученых-ядерщиков в одной из ведущих лабораторий Америки, работающей под эгидой Министерства энергетики, я узнал два факта, связанных с ядерной физикой. Во-первых, нет ничего сложнее ядерной технологии. Поэтому никогда не оправдывайтесь тем, что ваш материал чересчур сложен или настолько напичкан техническими подробностями, что его невозможно объяснить простыми словами. Во-вторых, американские ядерные лаборатории заняты отнюдь не только вопросами надежности наших ядерных запасов. Они проводят важные исследования и снабжают нас данными в таких областях, как изменение мирового климата, нераспространение ядерного оружия, экологически чистая энергетика и борьба с терроризмом.

Упомянутая мною группа ученых получила задание разработать презентационные материалы для представления Конгрессу, чтобы получить финансирование для своих проектов. Один из этих проектов был связан с созданием оружия нового поколения — скажем, бомбы, которую можно удаленно направить в комнату, где засели плохие парни, чтобы уничтожить их, оставив при этом соседние комнаты и близлежащие дома в целости и сохранности.

Понимаю, это неоднозначный вопрос, однако такая технология может спасать жизни, помогая уничтожать террористов без ущерба для невинных людей.

Ученые решили включить в презентацию эмоционально окрашенное событие. На полу помещения, где должна была проходить презентация, они обозначили скотчем две линии. Во время самой презентации они собирались показать на пол и сказать: «Все, кто стоит на расстоянии X сантиметров, будут убиты [чему равно X, мне так и не сказали]. Все, кто стоит за второй линией, не получат даже царапины». Меня не было на этой презентации, но уверен, что присутствующие конгрессмены подбирали челюсти с пола. Достаточно будет сказать, что финансирование они получили.

#### TED-примечание. Нужен ли вам реквизит?

Позвольте привести один пример, который доказывает, что реквизит может быть необходим. Среди моих клиентов немало представителей агропромышленного комплекса, и благодаря общению с фермерами, обеспечивающими основную долю продуктов питания в стране, я знаю куда больше многих о борьбе с заболеваниями пищевого происхождения. Один из моих клиентов запускал продукт, с помощью которого фермеры могли отслеживать ящики с сельскохозяйственной продукцией вплоть до самого источника, а все необходимые инструменты для такого «обратного отслеживания» помещались в зеленой коробке. Помогая клиенту подготовиться к крупной презентации, которая должна была познакомить с этим продуктом широкий круг представителей сельскохозяйственного сообщества, я понял, что чего-то недостает. Я спросил группу: «Вы планируете каким-либо образом задействовать коробку в презентации?» Они ответили: «Нет, мы как-то об этом не думали. Мы собирались просто показать слайды PowerPoint».

Докладчики слишком часто «как-то об этом не думают». Вполне возможно, ваша презентация только выиграет от использования реквизита, акцентирующего главную мысль. Иногда нужно посмотреть на материал свежим взглядом, так что не бойтесь показать его другу или коллеге — не исключено, что они подкинут дельные мысли. В результате совместного творчества может родиться блестящая идея.

## *НЕОЖИДАННАЯ И ШОКИРУЮЩАЯ СТАТИСТИКА*

Практически во всех популярных TED-презентациях ораторы подкрепляет свои тезисы данными, статистикой, числами. Любой, кто стремится повлиять на чье-либо решение, должен последовать их примеру. Однако некоторые самые лучшие ораторы TED знакомят слушателей со статистикой, которую иначе как шокирующей не назовешь. Вот несколько примеров:

 За последние 40 лет эта страна кардинально изменилась. В 1972 году в тюрьмах содержалось 300 000 человек. Ныне — 2,3 млн. Сегодня в Соединенных Штатах самая высокая численность заключенных в мире.

*Брайан Стивенсон*

 Почему мы игнорируем океаны? Годового бюджета NASA хватило бы, чтобы финансировать деятельность Национального управления океанических и атмосферных исследований в течение 1600 лет.

*Роберт Баллард*

 Каждый сотый человек является психопатом. В этом зале 1500 человек. Пятнадцать из собравшихся — психопаты.

#### *Джон Ронсон*

Я помогал многим руководителям составлять истории. Статистика, поданная в необычной и оригинальной манере, зачастую превращается в ошеломительный момент. Помню встречу с одним представителем сельскохозяйственной отрасли Калифорнии (я упоминал о нем в главе 1). Большинство калифорнийцев, даже в тех округах, где выращивается клубника, понятия не имеют, что это очень важная для их штата культура.

Почти 90% всей клубники, потребляемой в Соединенных Штатах, выращивается в Калифорнии. Клубника приносит деньги тем областям, где она произрастает. В ходе моего разговора с представителем отрасли я узнал, что эта культура занимает всего 0,5% сельскохозяйственных земель Калифорнии, но при этом создает 10% рабочих мест в сельском хозяйстве штата. Я выяснил, что в одном из округов Калифорнии подоходный налог, уплачиваемый производителями клубники, равняется совокупной заработной плате учителей начальных школ во всем округе и что среднестатистический сельскохозяйственный рабочий, выращивающий клубнику, зарабатывает больше, чем среднестатистический сотрудник розничного магазина. Вся эта статистика должна была

проиллюстрировать важность отрасли для экономики Калифорнии, но сухие цифры без контекста были бы лишены энергии. Для самого руководителя эти данные не были внове, но стали бы откровением для большинства тех людей, на которых он собирался произвести впечатление (потребители, пресса, розничные покупатели, партнеры).

ТЕD-примечание. Статистика может потрясти до глубины души Чтобы убедить людей, нужно достучаться до сердца и разума слушателей - задействовать логику и эмоции. Вам понадобятся свидетельства, факты и статистика, чтобы подкрепить свои доводы. Сделайте цифры значимыми, запоминающимися и ошеломляющими, поместив их в такой контекст, который аудитория сможет примерить на себя. Статистика вовсе не обязана быть скучной. Мой вам совет: никогда не позволяйте данным повисать в пустоте - контекст очень важен. Если ваша презентация содержит числа, поражающие воображение, или данные огромной важности, обдумайте, как можно подать их и сделать привлекательными для слушателей. Заручитесь помощью когонибудь из членов команды. Иногда, чтобы сделать статистику запоминающейся, необходим мозговой штурм.

#### ИЗОБРАЖЕНИЯ, ФОТОГРАФИИ И ВИДЕОРОЛИКИ

Рагава КК — художник, который использует электромагнитное излучение мозга для управления своими произведениями в реальном времени. Во время выступления Рагавы перед TED-аудиторией на нем была надета гарнитура для биологической обратной связи, записывавшая его мозговую деятельность. Гарнитура была соединена с компьютером, на котором демонстрировались изображения.

Аудитория увидела фотографию лица пожилой женщины, которую Рагава ласково назвал «Мона Лиза 2.0». По краям слайда отображалась активность мозговых волн. В ходе демонстрации Рагава заявил, что не только аудитория может наблюдать за его ментальным состоянием (внимательный, медитативный, сосредоточенный), но и он сам может проецировать свое психологическое состояние на лицо женщины. «Когда я спокоен, она спокойна. Когда я нервничаю, она тоже нервничает»<sup>94</sup>, — сказал он. И в самом деле, когда менялись его мозговые волны или душевное состояние, преображалось и выражение лица женщины. Сильнее всего она хмурилась перед тем, как расплыться в улыбке.

В визуальных средствах скрыта мощная энергия воздействия. Пробуждающий воспоминания слайд, забавный или серьезный видеоклип, захватывающая демонстрация — все это оригинальные элементы, которые затронут самые тонкие струны души ваших слушателей.

### *ЗАПОМИНАЮЩИЕСЯ ЗАГОЛОВКИ*

Стюарт Брэнд — футурист, ошарашивший аудиторию TEDконференции 2013 года в Лонг-Бич смелым прогнозом. Биотехнологии по темпам развития опережают цифровые технологии в четыре раза, заявил он. Это, по мнению Брэнда, означает, что у нас появится возможность возродить вымершие виды животных. «Мы сможем вернуть к жизни шерстистого мамонта», — сказал он. *Мы сможем вернуть к жизни шерстистого мамонта*. На медиатренингах мы называем такой прием эффектной репликой — это короткая провокационная фраза, которая имеет высокие шансы попасть в Twitter или Facebook или быть процитированной в новостях. На нынешнем этапе моей карьеры я легко определяю такие фразы, едва слышу их. Прогноз Брэнда тут же разлетелся по социальным сетям, включая Twitter — благодаря ретвиту National Geographic Channel.

Когда я только начинал обучать руководителей выступать в СМИ, эффектная реплика была важнейшим инструментом, позволявшим донести свою историю до широкой аудитории через газеты и теленовости. Сегодня значимость этого инструмента выросла еще больше благодаря социальным медиа. Один из ключевых навыков выдающегося оратора — умение передать основную идею коротким емким сообщением. В мире, где люди постоянно делятся друг с другом цитатами через Twitter, Facebook, LinkedIn и прочие социальные сети, чрезвычайно важно научиться снабжать их броскими запоминающимися цитатами.

Эффектная реплика — настолько важный инструмент, что у TED есть специальный сайт и аккаунт в Twitter для лучших цитат из выступлений (@TEDQuote). Вот несколько самых популярных высказываний:

- Если вы не готовы ошибаться, вам никогда не создать ничего оригинального. *Сэр Кен Робинсон*
- Нет никакой взаимосвязи между красноречием и ценностью идей.

*Сьюзан Кейн*

Притворяться следует не до того момента, когда начнет получаться, а до тех пор. пока то, что вы делаете, не станет частью вашей личности.

Эйми Кадди

• За большинством афганских девушек, добившихся успеха, стоит отец, который знает, что их успех - это его успех.

Шабана Басидж-Расих

• Цифры - музыкальные ноты, которыми пишется симфония Вселенной. Адам Спенсер

Если вы хотите ознакомиться с другими цитатами, посетите вебстраницу TED.com/quotes. Там вы найдете более 2000 высказываний ораторов. Поиск можно выполнять по всем цитатам, по самым популярным цитатам или по определенной категории. Часто повторяемые цитаты играют столь большую роль в распространении идей, что TED старательно отбирает самые запоминающиеся реплики из выступлений, чтобы приманивать зрителей.

Бросайте людям наживку. Придумывайте и озвучивайте повторяемые цитаты. Ваши идеи заслуживают того, чтобы их помнили.

#### ЛИЧНЫЕ ИСТОРИИ

Я посвятил историям целую главу, но здесь невозможно обойти эту тему стороной, поскольку из личных историй нередко получаются ошеломительные моменты. Фриман Грабовски рассказывает истории, чтобы привлечь внимание широкой общественности к своей деятельности. Грабовски — ректор Мэрилендского университета в Балтиморе. Он принимал участие в передаче «60 минут», журнал ТІМЕ назвал его одним из самых влиятельных людей за то, что он вдохновляет студентов из нацменьшинств и бедных семей поступать в магистратуру на технические и инженерные специальности.

В феврале 2013 года Грабовски заворожил аудиторию TED историями - историями успеха своих студентов и своей личностной трансформации. А начал он с рассказа о событии, разительно изменившем его жизнь в 12 лет.

Однажды, сидя в церкви и мечтая оказаться где-нибудь в другом месте, я услышал, как кто-то сказал: «Если мы убедим детей участвовать в этой мирной демонстрации здесь, в Бирмингеме, то сможем показать Америке, что даже дети отличают хорошее от плохого и тоже хотят получать достойное образование». Подняв голову, я спросил: «Кто это?» «Мартин Лютер Кинг», — ответили мне. Я сказал родителям, что хочу пойти на эту демонстрацию. «Ни за что на свете», — заявили они. Мы крупно повздорили на этот счет. Я нашел в себе мужество возразить: «Вы лицемеры. Вы заставляете меня ходить в церковь и слушать все эти речи, а теперь, когда этому человеку нужно мое участие, вы берете и запрещаете». Они размышляли над моими словами всю ночь. Плакали, молились и думали: «Отпустим ли мы своего двенадцатилетнего сына участвовать в этой демонстрации? Он может попасть в тюрьму». И приняли решение отпустить меня. Пока я был в тюрьме, пришел доктор Кинг и сказал: «Ребята, то, что вы совершили сегодня, окажет влияние на тех детей, которые еще не появились на свет»<sup>95</sup>.

Великие коммуникаторы — виртуозные рассказчики. Их истории западают в душу. Дело не только в эмоциональном воздействии: как мы узнали из главы 2, хорошо поданная в подкрепление темы история помогает аудитории проникнуться вашими словами.

Я всегда советую руководителям снять оборону, сломать барьер между ними и слушателями и поведать о себе что-то такое, что поможет аудитории увидеть их в совершенно ином свете. Порой они рассказывают очень эмоциональные истории. Однажды мне довелось работать с женщиной, занимавшей высокий руководящий пост в одной из крупнейших и известнейших технологических компаний в мире — в Intel. Она выросла в бедной афроамериканской семье, где помимо нее было еще пятеро детей. В детстве она влюбилась в математику и естественные науки и впоследствии стала инженером. Но история на этом не закончилась. Все пять ее братьев и сестер также стали востребованными инженерами. К тому моменту, когда инженер Intel завершила свой рассказ, ее коллеги, присутствовавшие в зале, были настолько растроганы этой информацией, что утирали слезы. Для рассказчицы эта история не была новой, но оказалась таковой для всех остальных.

## ЗАВЕРШЕНИЕ НА ВЫСОКОЙ НОТЕ

В процессе написания этой книги я однажды сделал перерыв, чтобы вместе с женой сходить на концерт поп-певицы Пинк. Мне нравятся некоторые ее песни, и я ожидал увидеть добротное представление с типичными концертными приемами. Но выступление Пинк, подобно выдающейся TED-презентации, выходило за рамки традиционного шоу.

Ближе к концу выступления Пинк, одетая в золотой обтягивающий костюм, ловко продела руки в ремни, на которых поднялась высоко в воздух, словно фея Динь-Динь, и пролетела над всем залом, который был забит до отказа — в нем сидело 17 000 зрителей. По периметру зала были расставлены тумбы, куда певица приземлялась на несколько мгновений, поближе к фанатам, после чего снова мчалась на новое место, распевая один из своих хитов. Обозреватель *Hollywood Reporter* назвал это действо мощным аккордом. «Поначалу казалось, что это обычное поп-шоу с танцами и песнями, но она превзошла себя, спев на бис So What… Трюк оказался таким сногсшибательным, что часть зрителей пыталась снять происходящее на мобильные телефоны, а остальные просто застыли в изумлении».

«Сногсшибательный» момент Пинк был рассчитан на то, чтобы певица и аудитория расстались на высокой ноте. Мощный аккорд нужен всем: музыкантам, актерам и исполнителям всех видов и жанров, включая ораторов и докладчиков. Мощный аккорд ставит точку и отпечатывает послание в сознании зрителей.

Как мы уже говорили, мощным аккордом вполне может стать просто короткая личная история. Однажды я находился в конференцзале с менеджером по коммерческому развитию одной из ведущих мировых нефтегазовых компаний. Вместе с его командой мы готовили текст его выступления на ежегодном собрании сотрудников. У него на руках были точные данные относительно прошлогодних показателей и позитивное описание перспектив. Мы продумали лаконичную, логичную и запоминающуюся историю. Но в ней не хватало ошеломительного момента.

Я повернулся к руководителю и спросил:

— Почему вы так увлечены этой компанией? Отложите карточки и слайды в сторону. Просто скажите то, что подсказывает сердце.

То, что случилось далее, — удивительный урок подготовки эмоционально окрашенного события. Руководитель помолчал, подумал и достал из кармана бумажник с визитной карточкой.

— Кармин, эта визитка дает мне возможность общаться с премьер-министрами и президентами. Она открывает двери. Но держать эти двери открытыми нам помогает наша преданность, с которой мы защищаем их самые ценные ресурсы.

Когда он произносил эти слова, у него на глаза навернулись слезы, а голос задрожал. Он продолжил:

— Когда Россия подписала с нами договор на проведение поисково-разведочных работ в Балтийском море [договор стоимостью \$32 млрд], президент России сказал мне: «Мы открыли вам доступ к самым ценным ресурсам страны, потому что верим, что вы защитите их». Наши партнеры доверяют нам, поскольку мы ведем бизнес честно. Я нигде не гордился своей работой так, как в этой компании.

Мы посмотрели друг на друга, немного смущенные, поскольку руководитель был тронут, как и мы все. После короткой паузы я тихо произнес:

- Вы когда-нибудь говорили об этом публично?
- Нет, никогда.
- Что ж, пришло время рассказать.

Выступая с презентацией перед несколькими тысячами сотрудников, руководитель в конце достал из бумажника визитную карточку и поведал им ту же историю, которую рассказал нам в конференц-зале. Я не думал, что он сумеет вложить столько же эмоций в публичное выступление, — но он смог. Сотрудники увидели его с совершенно новой стороны. Они рукоплескали стоя, кто-то даже вытирал слезы с глаз, и по крайней мере один человек подошел к нему и признался: «Я так горжусь тем, что работаю здесь!»

Несколько недель спустя мы анализировали анкеты, заполненные сотрудниками. Этому руководителю поставили наивысшие оценки таких не получал ни один руководитель за всю долгую историю компании. Теперь он обдумывает мощный аккорд для каждой своей презентации. Это может быть история, видеофрагмент, демонстрация, неожиданный гость или просто забавный случай из личной жизни все приемы хороши.

#### Прием № 5: создавайте ошеломительные моменты

У любого исполнителя есть хотя бы один ошеломительный момент эмоционально окрашенное событие, которое аудитория будет обсуждать на следующий день. В каждой презентации тоже должен быть такой момент. Найдите и используйте его. Содержание презентации окажет на слушателей более глубокое влияние, если прочно отпечатается у них в памяти.

# Вносите нотку несерьезности

За последнее столетие чувство юмора превратилось в весьма ценное свойство личности. *Род Мартин, психолог*

Кто бы мог подумать, что самой популярной TED-презентацией станет речь сэра Кена Робинсона о том, почему школа убивает креативность! Я уже упоминал, что его выступление является самым популярным за всю историю TED, но каким образом 18-минутная речь могла набрать более 15 млн просмотров? На YouTube загружены выступления людей куда более известных, чем Робинсон, — Конана О'Брайена, Стивена Колберта, Джоан Роулинг и Опры Уинфри, — тем не менее эти видеоролики по популярности даже рядом не стояли с выступлением Робинсона.

Видеозапись презентации Робинсона разлетелась по всей Сети потому, что наш мозг не может игнорировать новое. А еще наш мозг любит юмор. Объедините юмор и новизну — и попадете в яблочко. Робинсон с новой точки зрения подошел к застарелой проблеме. Проблема: как улучшить качество обучения? Новое: юмор.

«Если на вечеринке вы признаетесь, что работаете в системе образования, — хотя, положа руку на сердце, если вы работаете в системе образования, то вряд ли часто бываете на вечеринках, — начал Робинсон свое выступление. Слушатели тут же рассмеялись, а Робинсон продолжил, вызвав следующим забавным комментарием еще одну волну смеха: — Но вот вы все же попали на вечеринку, и кто-то из гостей интересуется вашей профессией. Вы отвечаете, что работаете педагогом, — и видите, как у собеседника кровь отливает от лица. "Боже, ну почему я?! Это же мой единственный выходной за всю неделю!"»<sup>96</sup>

#### Прием № 6: вносите нотку несерьезности

Не стоит относиться к себе (и своей теме) чересчур серьезно. Мозг любит юмор. Пусть аудитория посмеется.

**В чем тут секрет.** Юмор разрушает защитный барьер, делая аудиторию более восприимчивой к вашему сообщению. Кроме того, юмор пробуждает симпатию, а люди с большей готовностью ведут дела или оказывают поддержку тому, кто им симпатичен.

Сэр Кен Робинсон искусно вплетает в повествование смешные эпизоды, истории и шутки, которые помогают донести до сознания слушателей главную идею: образовательная система Америки награждает тех, кто успешно выполняет тесты, и душит креативность, инновации и готовность идти на риск. Вот еще несколько примеров того, как Робинсону удается заставить аудиторию смеяться и думать одновременно:

- Недавно мне рассказали одну историю (я часто ее повторяю) о маленькой девочке на уроке рисования. Шестилетняя девочка сидела на задней парте и рисовала. По словам учительницы, эту девочку всегда было трудно чем-то заинтересовать, но тут она очень увлеклась. Учительница, обрадовавшись, подошла к ней и спросила: «Что ты рисуешь?» Девочка ответила: «Я рисую Бога». Учительница заметила: «Но ведь никто не знает, как выглядит Бог». — «Ничего, сейчас узнают».
- Примерно пять лет назад я жил в Стратфорде-на-Эйвоне. А потом мы переехали из Стратфорда в Лос-Анджелес. Можете представить себе, как легко прошел переезд. [Смех.] На самом деле мы жили в местечке под названием Сниттерфилд, недалеко от Стратфорда, как раз там, где родился отец Шекспира. Поразительно, да? Я был поражен. Трудно представить себе, что у Шекспира был отец, правда? Ну правда ведь? Потому что вам никогда не приходило в голову, что Шекспир когда-то был ребенком, верно? Семилетний Шекспир, а? Я никогда об этом не задумывался. Но ведь ему действительно было семь лет. И кто-то учил его английскому языку. Сильно ли он доставал учителя? Отец заставлял его ложиться спать, Шекспира в смысле: «Положи карандаш и марш в кровать! И перестань так разговаривать. Твою болтовню никто не понимает».
- Короче, мы переехали в Лос-Анджелес, и я хочу буквально пару слов сказать о переезде. Мой сын не хотел переезжать. У меня двое детей. Сыну сейчас 21 год, дочери — 16. Он не хотел ехать в Лос-Анджелес. Он был не против, но в Англии у него осталась девушка. Любовь всей жизни, Сара. Они были знакомы месяц. Что не помешало им отметить четыре юбилея, ведь месяц — это так много, когда тебе шестнадцать. В любом случае, в самолете он сидел с очень грустным видом: «Я никогда больше не найду такую девушку, как Сара». Надо сказать, что мы вздохнули с облегчением, поскольку покинули страну как раз из-за нее.
- Не имею ничего против профессоров, но, знаете, нам не следует смотреть на них задрав голову. Это просто еще одна форма жизни. Правда, довольно любопытная — и я говорю это любя. По моему опыту, у профессоров — не у всех, конечно, но у многих — есть одно занимательное свойство: вся их жизнь протекает только в голове, там, наверху, сместившись чуть вправо или влево. Они практически бесплотны, в буквальном смысле слова. Они рассматривают тело как средство транспортировки головы, вам не кажется? [Смех.] Это способ доставить голову на совещание.

Робинсон удостоился длительных бурных аплодисментов. Он воодушевил 1200 человек в аудитории, среди которых были миллиардеры, филантропы, ученые, мыслители и многие другие влиятельные лица. Он вдохновил миллионы людей онлайн.

Я изучаю ораторов, умеющих воодушевлять: кто они? Как им это удается? Как всем остальным научиться делать то же самое? Если бы Робинсон полагался исключительно на содержание, мало кто обратил бы внимание на его презентацию, поскольку факты и буквальный смысл сами по себе лишены эмоций. Как мы знаем из главы 5, статистика скучна, пока ее не подали в эмоционально привлекательной форме. Стоит умелому коммуникатору вдохнуть жизнь в статистику, как данные обретают силу будоражить наш ум, вдохновлять нас и побуждать к активным действиям.

Юмор играет главную роль в пьесах самых вдохновляющих ораторов мира. Юмор помог Робинсону. Он поможет и вам, но для этого вы должны научиться вкраплять его в свою речь естественно и творчески. На избитых или, что еще хуже, грубых и похабных шутках далеко не уедешь. Более того, они могут заставить слушателей отвернуться от вас. Самые популярные ораторы TED не рассказывают анекдоты! Если вы не профессиональный комик, анекдот в вашем исполнении вряд ли прозвучит естественно. Задумайтесь об этом. Вы ведь не начинаете первую встречу с клиентом со свежего анекдота, вычитанного в Интернете, правда? Почему же тогда вас так тянет начать с анекдота деловую презентацию? А вот шутливое наблюдение более чем уместно и весьма эффективно. В этой главе вы узнаете пять способов развеселить аудиторию, не рассказывая анекдоты.

Плохо рассказанный анекдот или, что еще хуже, хорошо рассказанный, но бестактный анекдот может пагубно отразиться на вашей репутации среди слушателей. Однажды я проводил семинар для группы торговых агентов из крупного международного туристического агентства. Каждый из агентов выступал с краткой речью перед коллегами. Один мужчина провел самую блестящую презентацию, но завершил ее бестактным анекдотом о женщинах.

Сексистские шутки неприемлемы в любой деловой презентации, а с учетом того, что большинство в аудитории составляли женщины, его высказывание произвело эффект разорвавшейся бомбы. Как только мы перешли к критическому разбору, практически все пожаловались на анекдот. Он отвлек внимание слушателей от той яркой истории, которую оратор рассказал о своем товаре. Комик Крис Рок, конечно, может позволить себе отпускать шуточки о полах — ему за это прилично платят, а его аудитория на это и рассчитывает. Но ваша аудитория не ожидает, что вы будете Крисом Роком, — так не пытайтесь им быть.

## МОЗГ ОБОЖАЕТ ЮМОР

Доктор А. Прадип — основатель исследовательской компании NeuroFocus, расположенной в Беркли. Эта компания использует данные неврологических исследований, чтобы определить, почему потребители отдают предпочтение тем или иным продуктам. «По своей эмоциональной сути мозг всех современных людей на удивление одинаков» 97, — пишет Прадип в книге «Мозг как покупатель» (The Buying Brain). Оказывается, юмор — один из тех инструментов, на которые мозг запрограммирован реагировать, и служит ключевым элементом новизны в сообщении.

Встретившись с Прадипом в его исследовательской лаборатории, я узнал, что его эксперименты подтверждают существующие данные: лаконичные, четкие и интересные выступления с большей вероятностью найдут отклик у слушателей, останутся у них в памяти и побудят к действиям. Как же сделать сообщение интересным? Прадип считает, что в этом может помочь юмор. «Мозг обожает юмор», говорит он.

Профессор психологии из Университета Западного Онтарио Род Мартин утверждает, что люди могут использовать юмор «для поддержания своего собственного статуса в групповой иерархии. Например, вы будете с большей вероятностью отпускать шутки и развлекать других в группе, в которой вы являетесь лидером или имеете влияние, чем в группе, в которой вы имеете более низкий статус и меньше власти, чем другие»<sup>98</sup>.

В книге «Психология юмора»\* Мартин пишет о том, что юмор используется как «тактика заискивания», облегчающая принятие в группу. Это объясняет, почему у многих известных комиков было трудное детство или такой период в жизни, когда они чувствовали себя изгоями. Они прибегали к юмору, чтобы войти в группу, и использовали его столь часто, что отточили до степени мастерства, позволившего зарабатывать на жизнь. Вот что пишет Мартин:

Когда мы впервые встречаем других людей, мы склонны быстро формировать мнение и выносить суждения об их чертах личности, таких как дружелюбие, надежность, мотивы и т.д. Действительно, способность быстро и эффективно формировать относительно точные мнения о других была очень важна для выживания в нашей эволюционной истории. Одним из источников информации, который влияет на формирование первого впечатления о других, является способ, которым они выражают юмор. Как мы видели, юмор - это форма межличностной коммуникации, и поэтому хорошее чувство юмора - важный социальный навык, которым мы обычно восхищаемся у других<sup>99</sup>.

Мартин считает, что смех играет также важную роль в укреплении групповой сплоченности. Юмор и смех — примеры того, что Мартин называет индукцией аффекта: «этот способ коммуникации предназначен для привлечения внимания других людей, передачи важной эмоциональной информации и стимулирования подобных эмоций у других. ... Смех не только передает когнитивную информацию, но и выполняет функцию стимулирования и усиления положительных эмоций у других, чтобы влиять на их поведение и способствовать более благоприятному отношению к смеющемуся»<sup>100</sup>.

<sup>\*</sup> Мартин Р. Психология юмора. — СПб.: Питер, 2009.

По словам Мартина, встретив человека с хорошим чувством юмора, мы склонны приписывать ему и другие положительные личностные черты. Исследования подтверждают это: веселые люди воспринимаются как дружелюбные, открытые, внимательные, приятные, интересные, одаренные богатым воображением, умные, чуткие и эмоционально устойчивые.

Когда популярные сайты знакомств в Соединенных Штатах спрашивают пользователей, какая черта партнера представляется им наиболее желательной, больше 80% называют чувство юмора. Многочисленные опросы показывают, что при выборе спутника жизни чувство юмора оказывается важнее образования, карьерного успеха или физической привлекательности. Конечно, когда вы выступаете с презентацией, речь не идет о выборе спутника жизни (если только это не выступление в клубе экспресс-знакомств), но вы наверняка ищете внимания и уважения своей аудитории. А ваша аудитория приходит в восторг от юмора. Так доставьте ей это удовольствие! Искренняя симпатия слушателей поможет вам добиться куда большего успеха.

## СМЕЯСЬ ВСЮ ДОРОГУ ДО БАНКА

Наличие чувства юмора — большой плюс на сцене TED, в личных отношениях и в любом бизнесе. В исследовании, опубликованном в *Harvard Business Review* («Смеясь всю дорогу до банка»), Фабио Сала собрал воедино результаты более чем 40-летнего изучения юмора и пришел к следующему выводу: «Юмор, используемый с умом, смазывает колеса системы управления. Он уменьшает враждебность, обезоруживает критиков, ослабляет напряжение, поднимает боевой дух и помогает сообщать неприятные новости» 101.

Сала провел собственное исследование. Он выбрал среди руководителей одной продовольственной компании 20 человек, половину из которых коллеги оценили как прекрасных работников, а вторую половину — как средних. Все руководители приняли участие в двухчасовом интервью на тему эффективности управления. Два наблюдателя обрабатывали полученные в ходе интервью материалы и выделяли юмористические комментарии. Юмор в форме оскорбительных высказываний в адрес других людей помечался как негативный, а юмор, подчеркивающий забавные или нелепые свойства и ситуации, — как позитивный.

Вот что пишет Сала: «Руководители, получившие похвальные отзывы коллег, прибегали к юмору в два раза чаще, чем средние руководители, — в среднем 17,8 раза в час по сравнению с 7,5 раза в час… Ознакомившись с данными о годовом доходе руководителей, я выяснил, что размер их премий положительно коррелирует с использованием юмора в ходе интервью. Другими словами, чем веселее руководители, тем больше премия».

При этом Сала отмечает, что сама по себе веселость не была главным компонентом — она скорее отражала важную составляющую успеха: эмоциональный интеллект. «В ходе моих экспериментов выдающиеся руководители прибегали к разнообразным видам юмора чаще, чем посредственные, хотя отдавали предпочтение позитивному или нейтральному юмору. Но речь не о том, что избыток юмора — это обязательно хорошо или что позитивный юмор всегда лучше негативного, уничижительного юмора. В бизнесе, как и в жизни, ключ к эффективному использованию юмора в том, как этот юмор применяется. Не пытайтесь быть смешным. Вместо этого уделяйте самое пристальное внимание тому, как вы используете юмор, как окружающие на него реагируют, что слышат в ваших словах. То, *как* вы говорите, — самое важное».

Каким же образом в ходе выступления сказать что-то смешное, если самое важное — то, *как* вы говорите? Первый совет кажется нелогичным, но уверяю вас, он крайне важен: не пытайтесь быть смешным. Избегайте анекдотов. Стоит вам начать рассказывать анекдот про блондинку или про раввина и священника — и вам крышка. Такие номера хорошо проходят только у профессиональных комиков.

Вы не Джерри Сайнфелд. Сам Сайнфелд говорит, что, когда он начинает работать над новой программой, две трети его шуток оказываются чушью и освистываются аудиторией. Сайнфелд шлифует шутки годами, прежде чем доводит их до нужной кондиции.

В видеоролике для веб-сайта *New York Times* Сайнфелд проводит тщательный разбор одной сценической шутки. Он рассказывает, что анекдот о печенье «Поп-тартс» готовился два года. «Это долгий срок для работы над такой бессмыслицей, но это то, чем я занимаюсь и чего ждут от меня люди» 102, — говорит он. Затем раскладывает по полочкам всю шутку: «Мне нравится, когда смешит первая же реплика. "Когда я был маленьким, изобрели печенье "Поп-тартс" — и мне снесло крышу с затылка". Шутка уже началась: снесло не просто крышу снесло ее определенную часть…» В течение пяти последующих минут

Сайнфелд анализирует каждый компонент — каждую фразу — шутки. Если фраза слишком длинная, он подсчитывает слоги и кромсает слова, чтобы добиться нужного эффекта.

Видео с Джерри Сайнфелдом дает увлекательную возможность заглянуть в мысли талантливого комика. Я вынес оттуда два урока: 1) комедия — это тяжкий труд и 2) юмор, который мы используем в презентациях, и манера его подачи должны быть тщательно обдуманы и проработаны.

Так как же развеселить аудиторию, не прибегая к анекдотам? Я бы разбогател, если бы получал деньги всякий раз, когда клиент жаловался мне: «Я не смешной». Не нужно быть смешным, чтобы шутить. Нужно лишь хорошенько потрудиться, чтобы сделать презентацию забавной и развлекательной. Ниже описаны пять способов привнести в свою речь ровно столько юмора, сколько нужно, не тратя на подготовку шутки два года.

#### *1. ЗАБАВНЫЕ СЛУЧАИ, НАБЛЮДЕНИЯ И ЛИЧНЫЕ ИСТОРИИ*

Многие ораторы TED вызывают у аудитории смех, приводя забавные случаи из своей жизни и жизни знакомых людей, делясь наблюдениями об окружающем мире или рассказывая личные истории. Если в истории, которая случилась с вами, вы увидели нечто смешное скорее всего, это нечто разглядят и другие. Юмор сэра Кена Робинсона по большей части представляет собой смешные случаи и истории о нем самом, его сыне, жене и т. д.

Такой тип юмора идеально подходит для большинства деловых презентаций. Смешные случаи и юмористические наблюдения — это короткие истории или примеры, цель которых вызвать не гомерический хохот, а скорее улыбку на лицах слушателей, расположив их к себе. Вот как, например, на TED-конференции в 2013 году описал свою задачу Дэн Паллотта, организатор AIDSRides (серии мероприятий по сбору средств для помощи больным ВИЧ): «Так получилось, что я гей. Быть геем и отцом тройняшек — это самая большая общественная новация и самая серьезная затея в моей жизни»<sup>103</sup>.

Доктор Джилл Болти Тейлор вызвала бурный смех, шутливо описывая свои впечатления в момент инсульта. Вспомните ее первый комментарий: «Господи, у меня инсульт! У меня инсульт! А затем мой мозг отозвался: "Обалдеть! Круто! Сколько ученых имели возможность